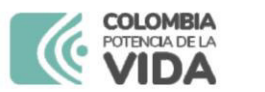

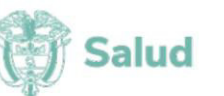

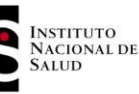

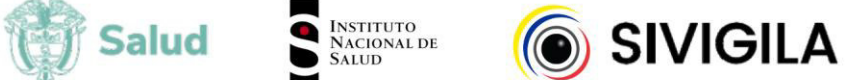

# SISTEMA NACIONAL DE VIGILANCIA EN SALUD PÚBLICA - Subsistema de información Sivigila

Ficha de notificación individual

## **Datos básicos**

FOR-R02.0000-001 V:12 2024-03-01

La ficha de notificación es para fines de vigilancia en salud pública y todas las entidades que participen en el proceso deben garantizar la confidencialidad de la información LEY 1273/09 y 1266/09

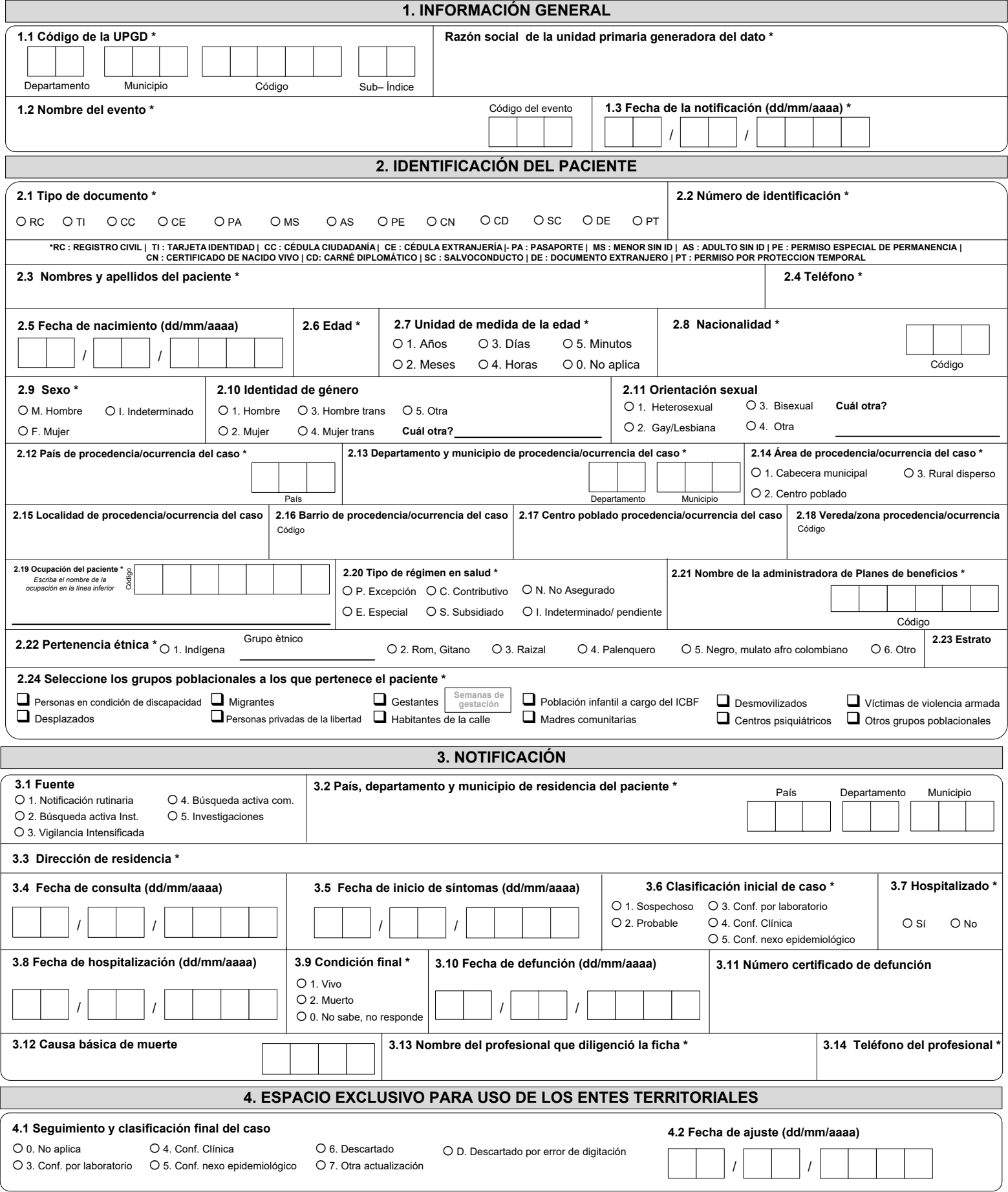

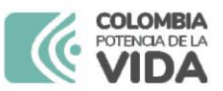

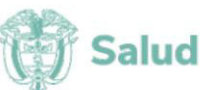

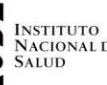

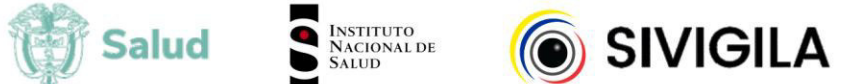

## SISTEMA NACIONAL DE VIGILANCIA EN SALUD PÚBLICA - Subsistema de información Sivigila

Ficha de notificación individual - Datos complementarios

## Cod INS 100. Accidente ofídico

FOR-R02.0000-075 V:03 2024-03-01

La ficha de notificación es para fines de vigilancia en salud pública y todas las entidades que participen en el proceso deben garantizar la confidencialidad de la información LEY 1273/09 y 1266/09

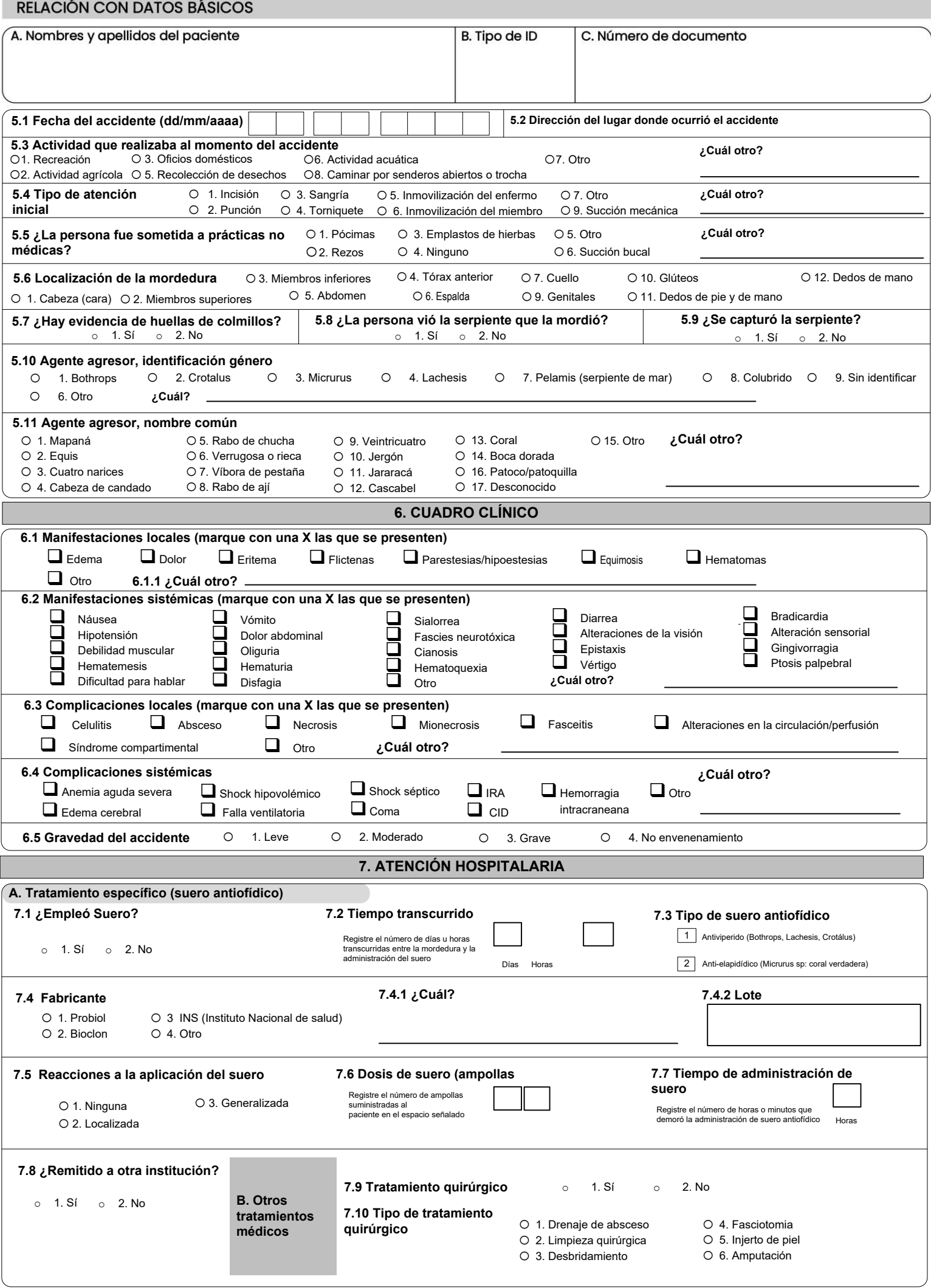

### **INSTRUCTIVO DILIGENCIAMIENTO FICHAS DE NOTIFICACIÓN DATOS BÁSICOS**

### **Definición**

La ficha de notificación de Datos Básicos es un instrumento que permite obtener **información prioritaria** de las **variables de tiempo, lugar y persona** para la notificación de los diferentes eventos en interés en salud púb

**Consideraciones generales**<br>Para el diligenciamiento de la ficha de datos básicos, es importante tener en cuenta los aspectos que se numerarán a continuación, con el fin que la información allí consignada cumpla con los cr

4. Tenga en cuenta que dependiendo la variable puede o no tener múltiples opciones de respuesta. Por lo anterior, las variables cuyas categorías estén designadas con un (círculo) significa que esa variable tiene una **UNICA** 

**Excepciones: en el evento Muerte perinatal y neonatal tardía, los datos básicos corresponden a los datos de la madre.**

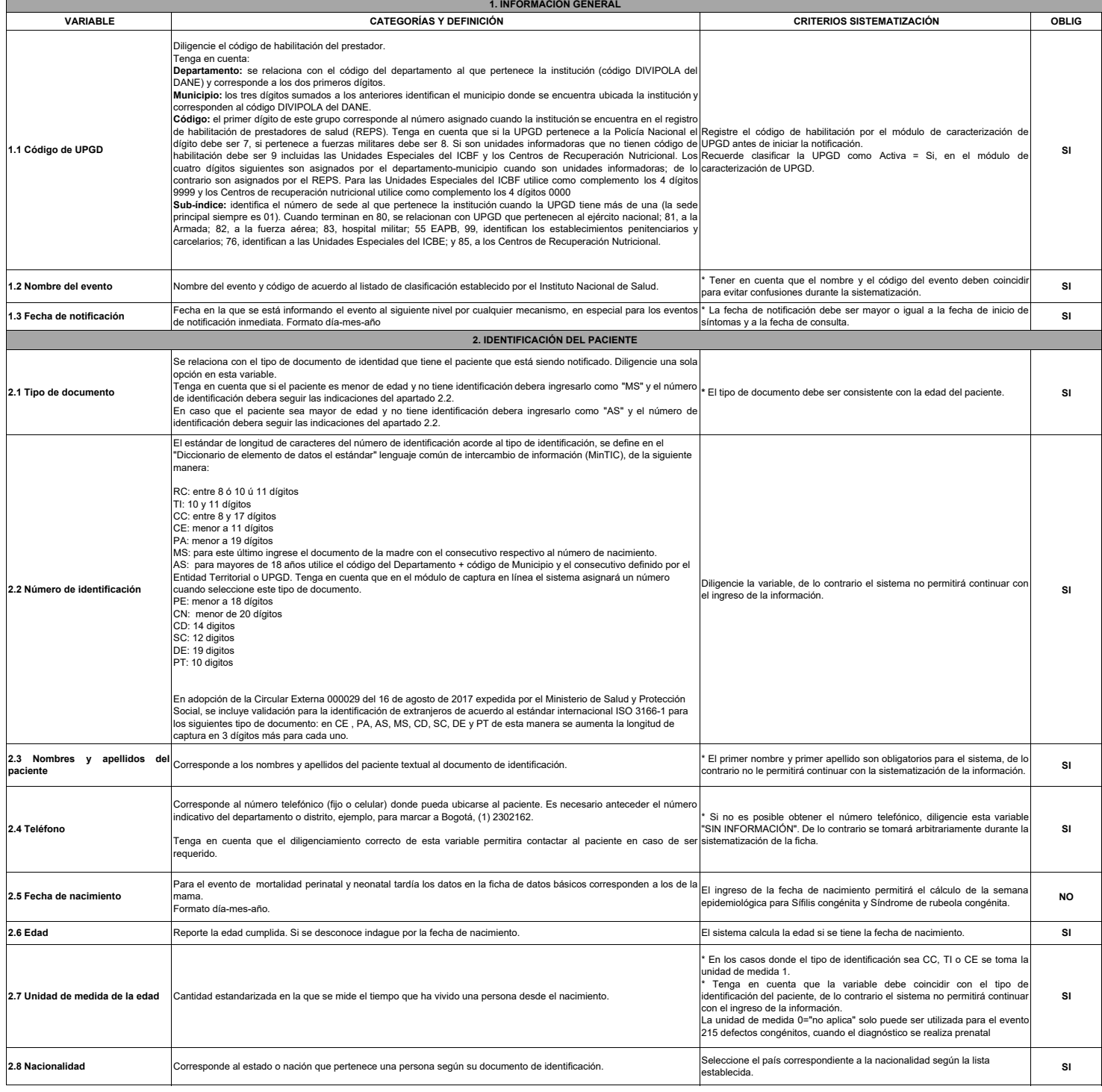

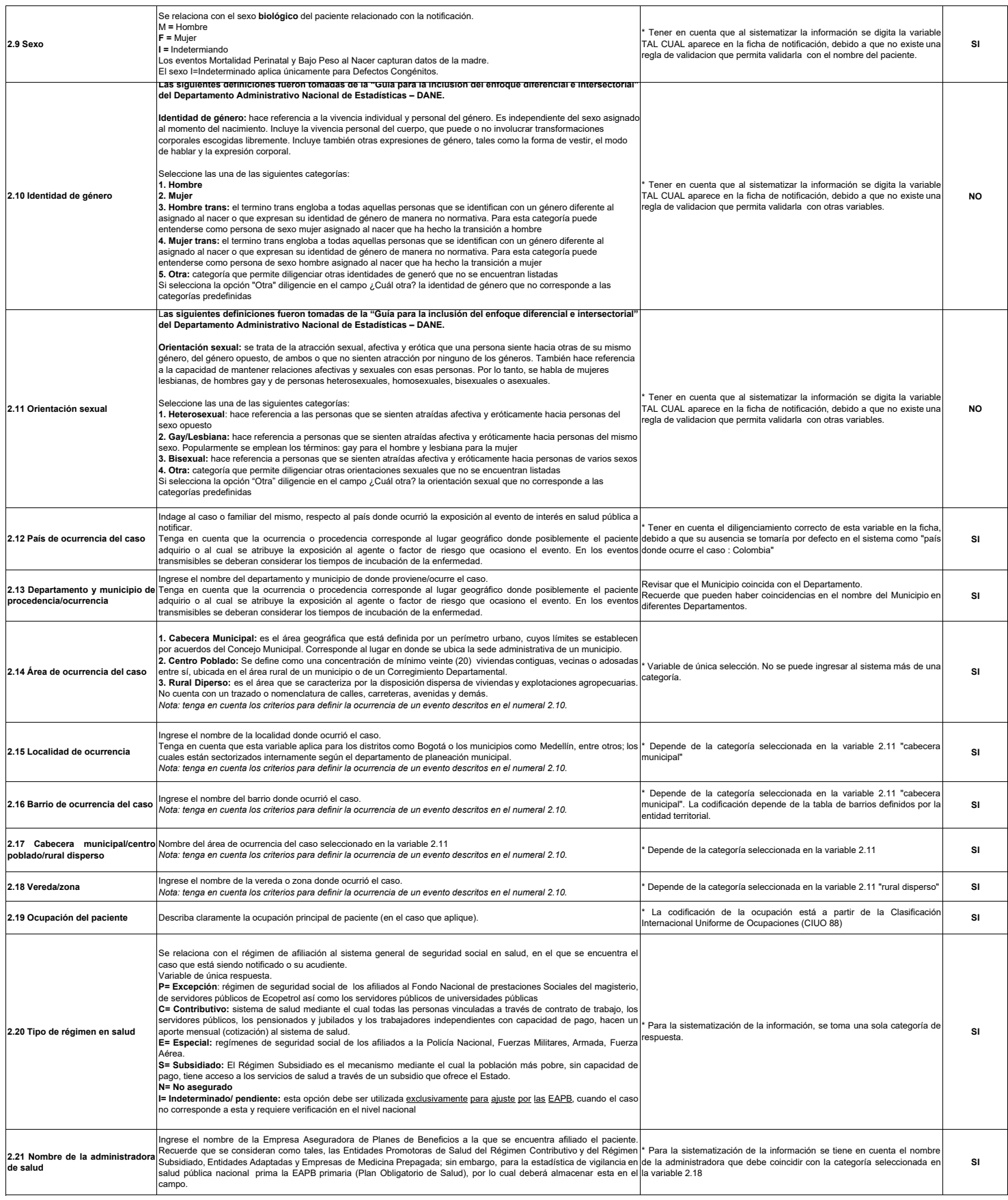

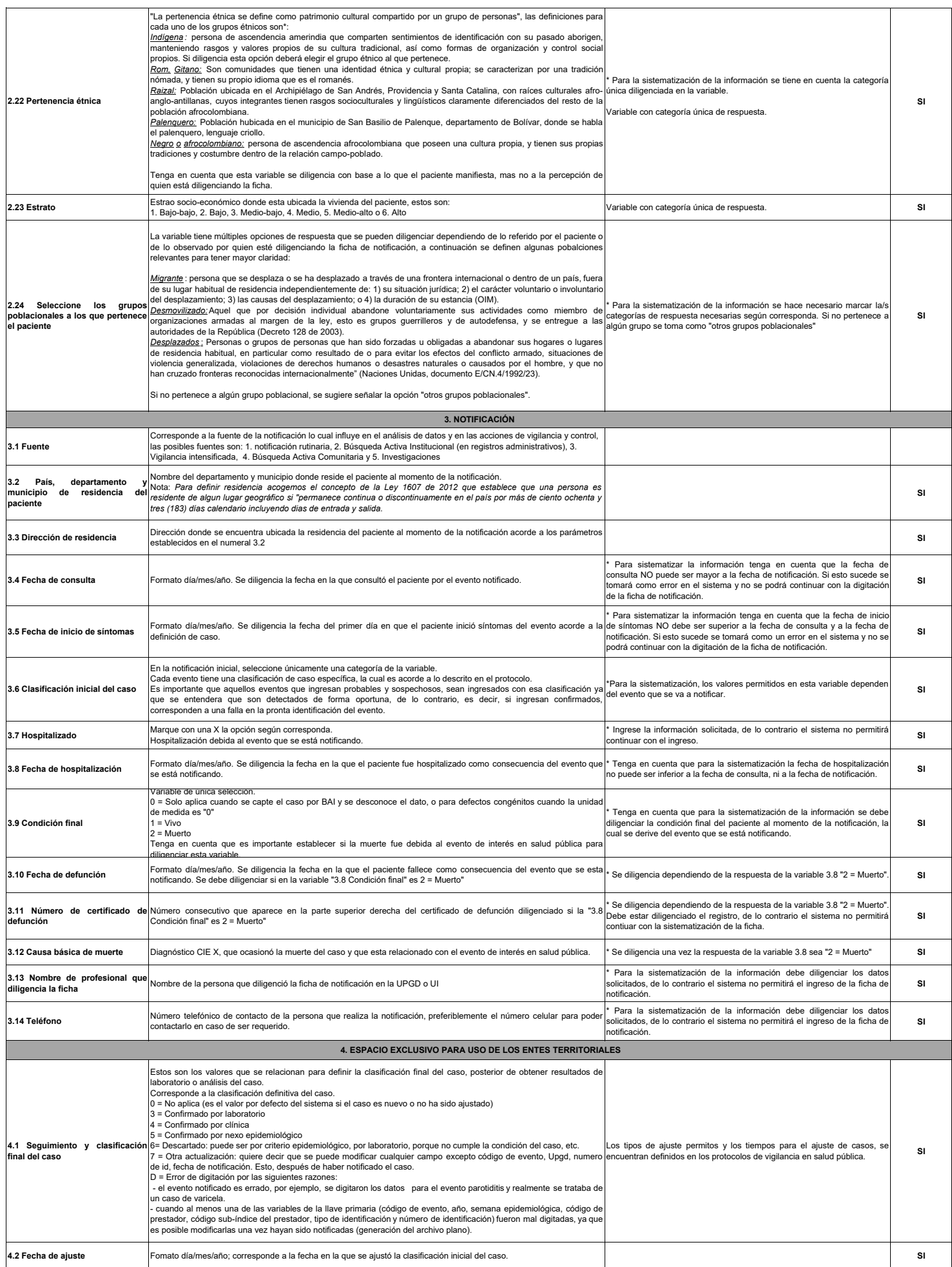

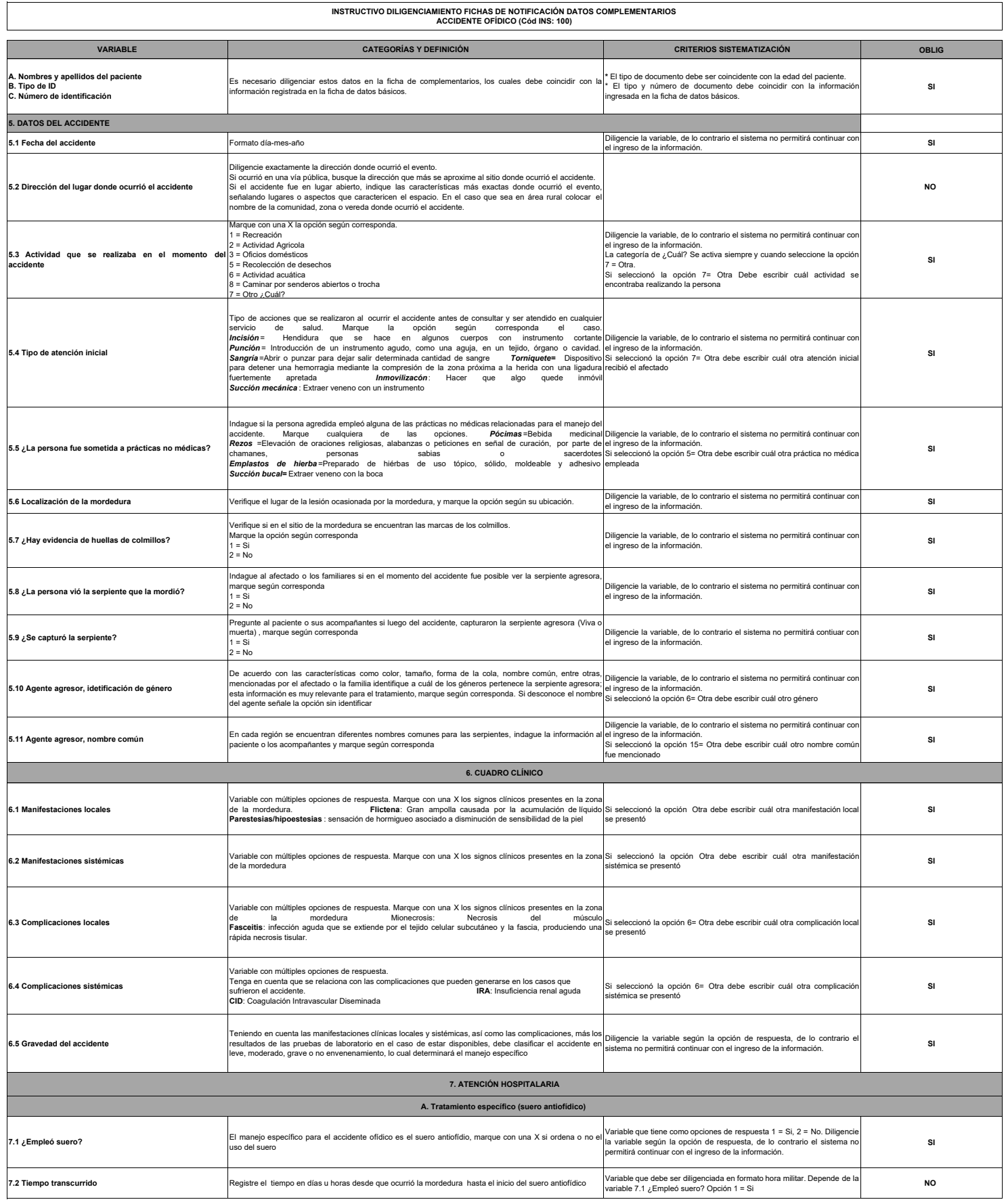

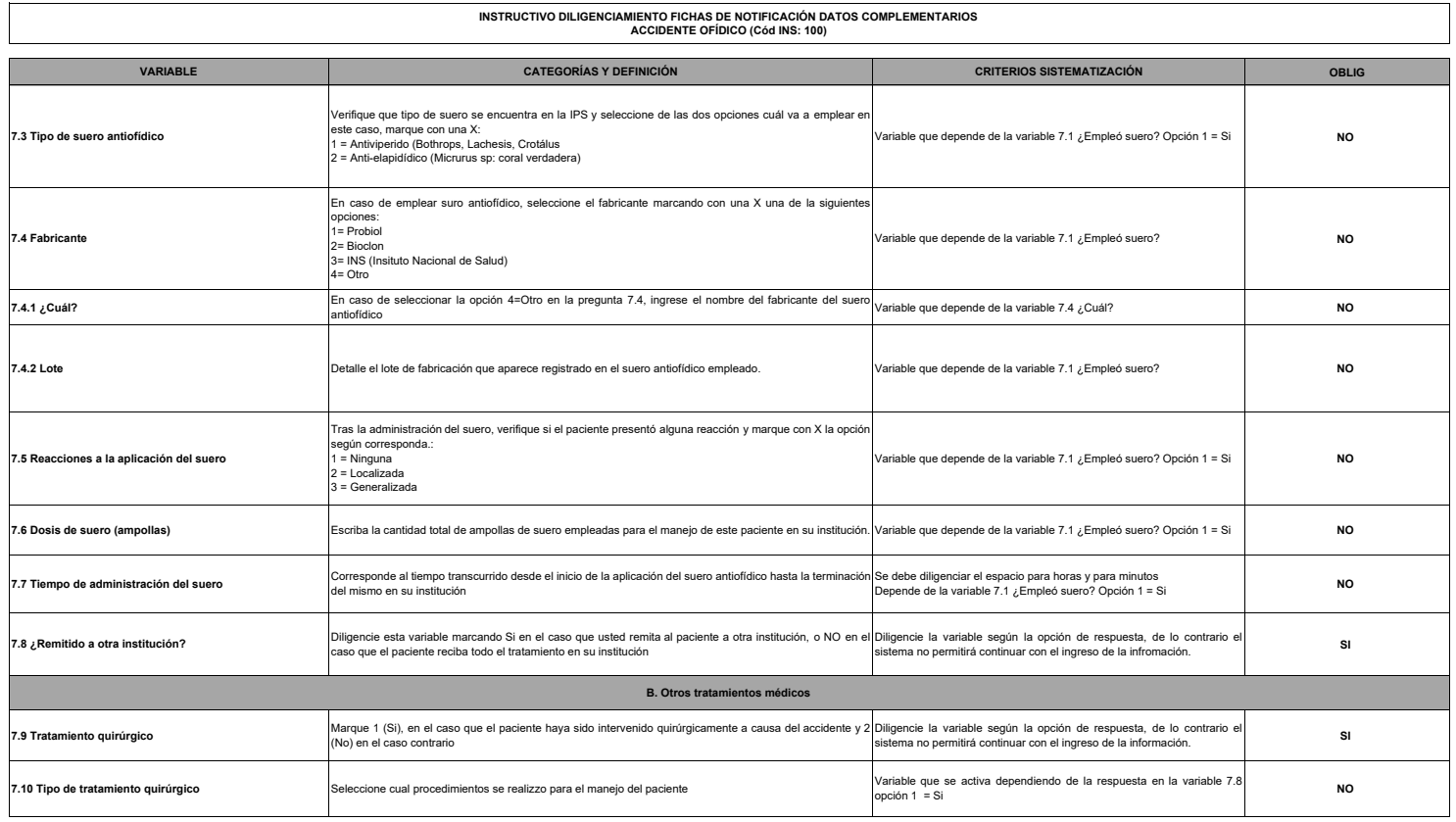